DTMF2NUM Activation Free [Mac/Win]

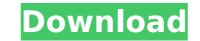

## DTMF2NUM Crack+ Activation Code Download

========= The standalone utility DTMF2NUM is written in C/C++ and makes use of the SysRecord library. It is a standalone utility and no compilation is required. It will run on Windows, Unix, and Mac. The source code is available. Features: ====== \* Support any type of sound file, which can be WAV or raw PCM. PCM file can be mono (mono or stereo), stereo, or surround). \* More than 1 caller can be supported using different tones. For example: 555-0144-555-0155. \* Support up to 8 DTMF tones (\*\*\* Note: This feature requires the updated version of the SysRecord library. For a list of updated API and samples please check the repo) \* Support for M2A, M2B, MP3, and many more. \* Fast and efficient command line driven with no GUI. \* Automatic optimizing the signals and wav file headers for best usage with SysRecord. \* Will replace data sections with zero'd data when a file has an uncompressible header. This improves speed when loading files. \* Command line options: SysRecord - Use this to print the header of the file before processing. \* Command line options: -DC - Normalize the input signal for best decoding. \* Command line options: -DC - Normalize the input signal for best decoding. \* Command line options: -DC - Normalize the input signal for best decoding. \* Command line options: -DC - Normalize the input signal for best of deciding. \* Command line options: -DC - Normalize the input signal is options: -DC - Normalize the input signal is options: -DC - Normalize the input signal is options: -DC - Normalize to file options: -DC - Normalize for the MF tones. \* Command line options: -DC - Automatically make the 'OPEN/SEEK/ENABLE/CLEAR/SET' operations as efficient as possible. \* Command line options: -OPAT - Don't adjust the PCM samples.

# DTMF2NUM Crack PC/Windows

version 1.9 (r376) (29-Mar-2016) - added the option to scale the file down to 16-bit and normalize it before decoding DTMF (0.1 version would desaturate the audio and that is no good) - version 1.8 (r372) (18-Mar-2016) - added the option to convert the PCM data to little endian format (before decoding) - version 1.7 (r361) (12-Mar-2016) - it now works with any works with any raw PCM file format (without any conversions) - version 1.5 (r354) (15-Feb-2016) - added the option to convert/scale the file down to 8-bit (this is the fastest conversion and will desaturate the audio) and normalize it before decoding DTMF (0.1 version would do desaturate the audio and that is no good) - version 1.4 (r350) (31-Jan-2016) - added the option to perform DC bias adjust and normalization (WAV files only) - version 1.3 (r349) (24-Jan-2016) - added the option to add custom tones (frequencies and duration for each tone) - version 1.1 (r349) (22-Jan-2016) - added the option to add custom tones (frequencies and duration for each tone) - version 1.1 (r349) (22-Jan-2016) - added the option to add custom tones (frequencies and duration for each tone) - version 1.1 (r349) (22-Jan-2016) - added the option to add custom tones (frequencies and duration for each tone) - version 1.0 (r349) (22-Jan-2016) - final release (Version 1.1 is buggy and it overwrites custom tones (frequencies and duration for each tone) with its default frequencies and duration) DTMF2NUM script: Issues and b7e8fdf5c8

## DTMF2NUM Free Download (Final 2022)

- Convert PCM wave file to RPN or RPN to PCM in several formats. - Output can be defined to direct to PCM file or sound card (output modes: TDM, PCM, Amp, In). - Works automatically in insert mode if needed. - Works in silent mode mode (by default). - Check your phone balance without removing the battery. - Decodes DTMF (Touch-Tone) tones. - Supports the following DTMF frequencies: - DTMF tones from 0 to 9: - 1=13,..., 0=11 - 5=15,..., 4=14 - 7=17,..., 6=16 - 8=18,..., 9=19 - Support also KX1, KX2 frequency modulation (FM). - One key for DTMF and one key for the tone number. - Store tones as a list or a file. - Options (algorithms, defaults, modes): - TONE8 algo: Fastest, but lower quality/speed tradeoff. - TONE16 algo: Fastest, but lower quality. - SCAN8 algo: Quality/speed tradeoff. - TONE16 algo: Highest quality, but slower. - SCAN32 algo: Average quality/speed tradeoff. - TONE128 algo: Highest quality, but slower. - SCAN128 algo: Average quality/speed tradeoff. - TONE128 algo: Average quality/speed tradeoff. - TONE5: - Same speed (but less quality) - 3TONE5: - Same speed (but less quality) - 4TONE5: - Same speed (but less quality) - 5TONE5: - Average quality/speed tradeoff - 9T

## What's New in the DTMF2NUM?

# Requirements: # \* Gklog: Used to display the main logs and system messages. # \* Qt5: Used to display the data collected, the logs and system messages. # \* Mod\_Rewrite: Used to protect against the "possible misuse of system resources" issue. # \* Python: Used to compress the data or to pack the TOSI tones, and other auxiliary functions. If there is a problem or a missing feature, feel free to report it on GitHub. All kind of feedbacks and contributions are welcome. What's new in 2.11 Added: RAW audio decoding support for 16 bits audio files Added: File/Folder permissions protection Added: Hidden file/folder creation Added: Recording support from an external recorder (with external option) Added: Support for "Service B" from a previous release Updated: Python modules and dependencies, to improve its stability and speed Updated: GTK3 is not need anymore Updated: Gogle code is no longer needed (Thanks to a contributor) Updated: Completed the code for Android port (Thanks to a contributor) Updated: Improved the English translation (to compensate the few bugs reported) Updated: Compatibility to Qt5 (version 4.8.6) (Thanks to a contributor) Updated: Improved the English translation (to compensate the few bugs reported) Updated: Compatibility to Qt5 (version 4.8.6) (Thanks to a contributor) Updated:

## System Requirements:

OS: Windows XP SP3, Vista SP2/SP3, 7/8.1, 10 Windows XP SP3, Vista SP2/SP3, 7/8.1, 10 RAM: 2 GB or more 2 GB or more 2 GB or more RAM Why Diablo III is hard? In the Diablo III Interview, explains why difficulty is so high for the game: "If you have Diablo II, it was difficult because you didn't have the resources to do all this. If you're

Related links:

http://indiebonusstage.com/ifoedit-crack-license-key-full-for-pc/ https://ksycomputer.com/ccalc-12-3-crack-free-for-windows-2022/ http://www.sparepartsdiesel.com/upload/files/2022/07/frSAPYqDSvhOipahF1tf\_04\_1e98ce2dc7ab02f36a1fb02cdf8854ca\_file.pdf https://mamnothminerockshop.com/xmlstarlet-crack-registration-code-download-latest-2022/ https://floridachiropracticreport.com/advert/sem-audio-file-embedder-free-download-mac-win/ https://cupcommunity.com/wp-content/uploads/2022/07/bertys.pdf https://cupcommunity.com/wp-content/uploads/2022/07/idewyn.pdf https://superstitionsar.org/tfs-project-torrent/ https://wakelet.com/wake/HcKPNpzvhMji4qVIIT7\_M https://wakelet.com/wake/HcKPNpzvhMji4qVIIT7\_M https://psychomotorsports.com/boats/28708-aldo-039s-speedup-process-crack-updated-2022/ https://fleindagf.com/wp-content/uploads/2022/07/idewsn\_gBusiness\_Crack\_License\_Code\_Keygen\_3264bit.pdf https://kasbocurrency.com/wp-content/uploads/2022/07/ifagExt.pdf https://kasbocurrency.com/wp-content/uploads/2022/07/ifagExt.pdf https://kasbocurrency.com/wp-content/uploads/2022/07/ifagExt.pdf https://fiendspromotion.com/upload/files/2022/07/ifagExt.pdf https://fiendspromotion.com/upload/files/2022/07/ifagExt.pdf https://fiendspromotion.com/upload/files/2022/07/ifagExt.pdf https://fiendspromotion.com/upload/files/2022/07/ifagExt.pdf https://ficinatoursguide.com/aimone-3gp-cutter-joiner-crack-registration-code-pc-windows/ https://firicantoursguide.com/aimone-3gp-cutter-joiner-crack-registration-code-pc-windows/ https://firicantoursguide.com/photovision-crack-for-pc-latest/